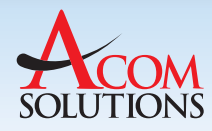

# **System i Email and Fax Message Management made EZ**

### Did you know that as much as 75 percent of corporate invoices and purchase orders are now being exchanged electronically?

ACOM's WebView software addresses the challenge of managing these electronically exchanged documents with a set of tools that speed and simplify your System i eMail and Fax management activities.

ACOM's WebView frees users from the IBM i green screen environment and provides you with a snapshot of pending and processed activity in a browser-based dashboard. WebView's point-and-click browser interface enables techies and non-techies alike to quickly and easily view and manage the fax and email messages sent electronically from ACOM's EZFax/400 and EZeMail/400.

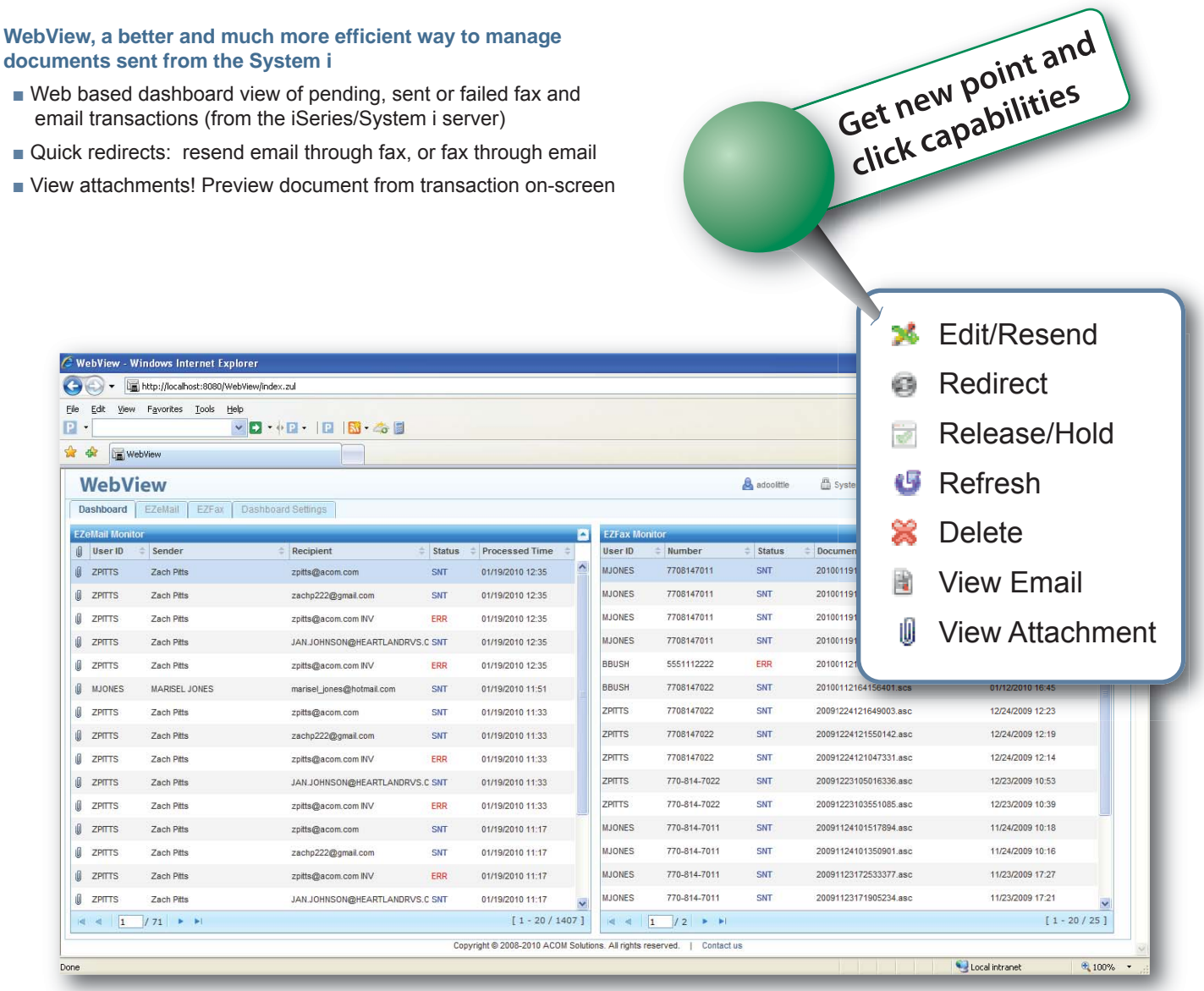

## **The Browser-based WebView Dashboard**

The dashboard view shows all of the recently distributed documents from EZeMail/400 and EZFax/400. This is a browser based replication of what can be seen in the Green Screen versions of these modules in the "Work with Email Documents" and "Work with Fax Documents" screens.

One of the major advantages of the dashboard view is the sortable columns that allow users to drill down to specific transaction as necessary. Users can also sort fields in ascending and descending order.

Now you have an easy and intuitive way to access EZFax/400 and EZeMail/400 transaction logs.

- Only view relevant user transactions
- Find transactions easily with flexible sorting options
- Confirm document delivery status

Further, users can quickly customize their on-screen settings to include number of rows to display, refresh intervals, specific columns to show on-screen, as well as which file status of documents they would like to show (i.e. Ready, Resending, Hold, Sending, Sent, and Error.)

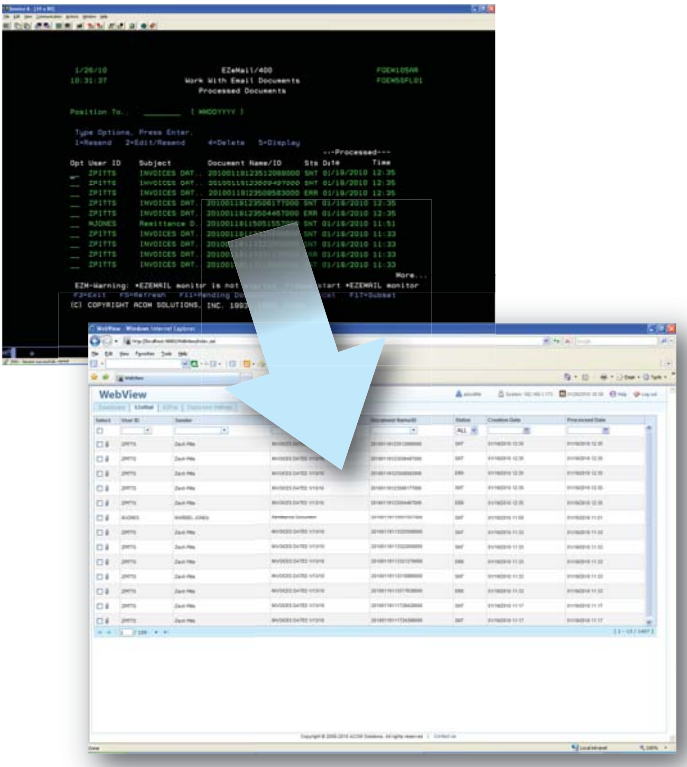

# **Features and Benefits**

- View message logs via browser with simple point-and-click interface
- Resend & edit transactions easily
- View attachments to messages
- Find transactions easily with flexible sorting options from drop down lists
- Confirm document delivery status
- User customizable views per user
- Preview document from transaction on-screen

### **Resend or Reroute**

In addition to viewing old faxes and emails, users can re-route previously sent email documents along with attachments via faxes, and vice versa, right from the dashboard. From the respective logs, users can confirm that documents have actually been sent.

- Re-route emails through fax
- Re-route faxes through email
- View sent email attachments and faxes on screen, quickly

## **Maintains Tight Security**

If using Selected Access Security in EZeDocs/400 on the System i, the security settings are carried over to WebView! Users that are not able to delete transactions from EZeMail/400 and EZFax/400 on the System i, will not be allowed to delete transactions in WebView either. All of the settings apply.

## **Adding WebView is a Snap**

All that's needed is the browser and the appropriate sign-on credentials, so end users don't need to access the green screen. The dashboard can also support a hot-key button in a 5250 emulator that lets green screen devotees launch a WebView session right from their working environment.

[For more information, contact your local dealer today:](http://www.att.es/envio_mailings.htm?producto=EZeDocs WebView) **American Top Tools eMail: att@att.es Phone: 00 34 93 3191612 Website: www.att.es**